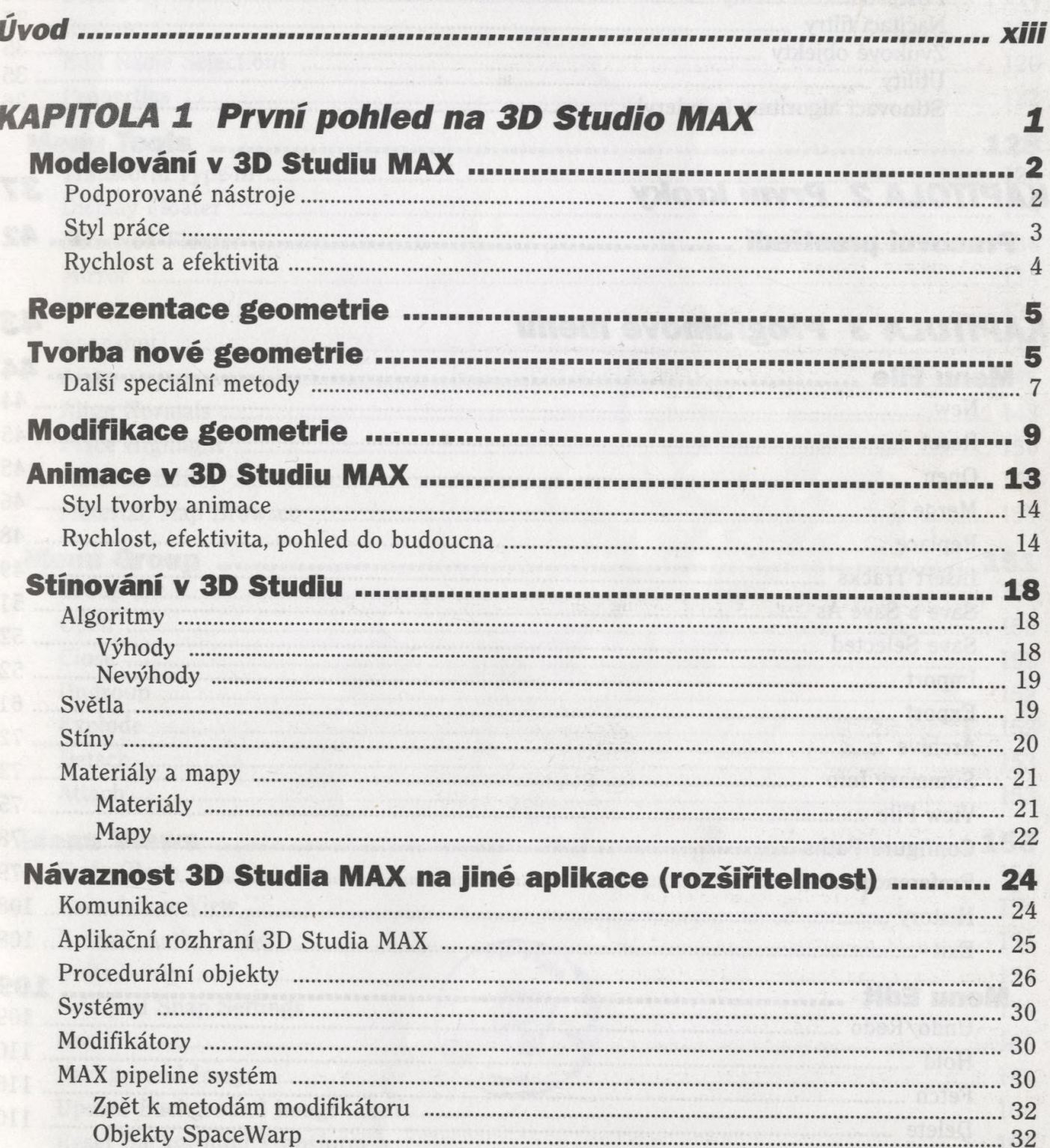

Obsah

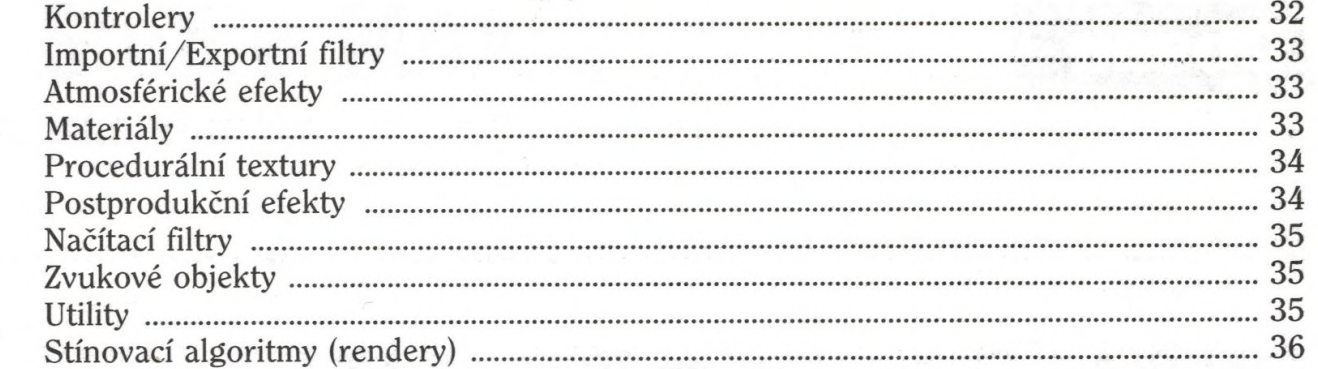

## **KAPITOLA 2 První kroky**

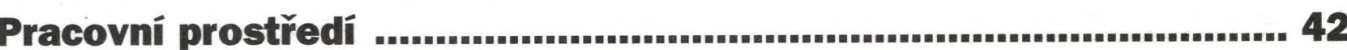

37

43

## **KAPITOLA 3 Programové menu**

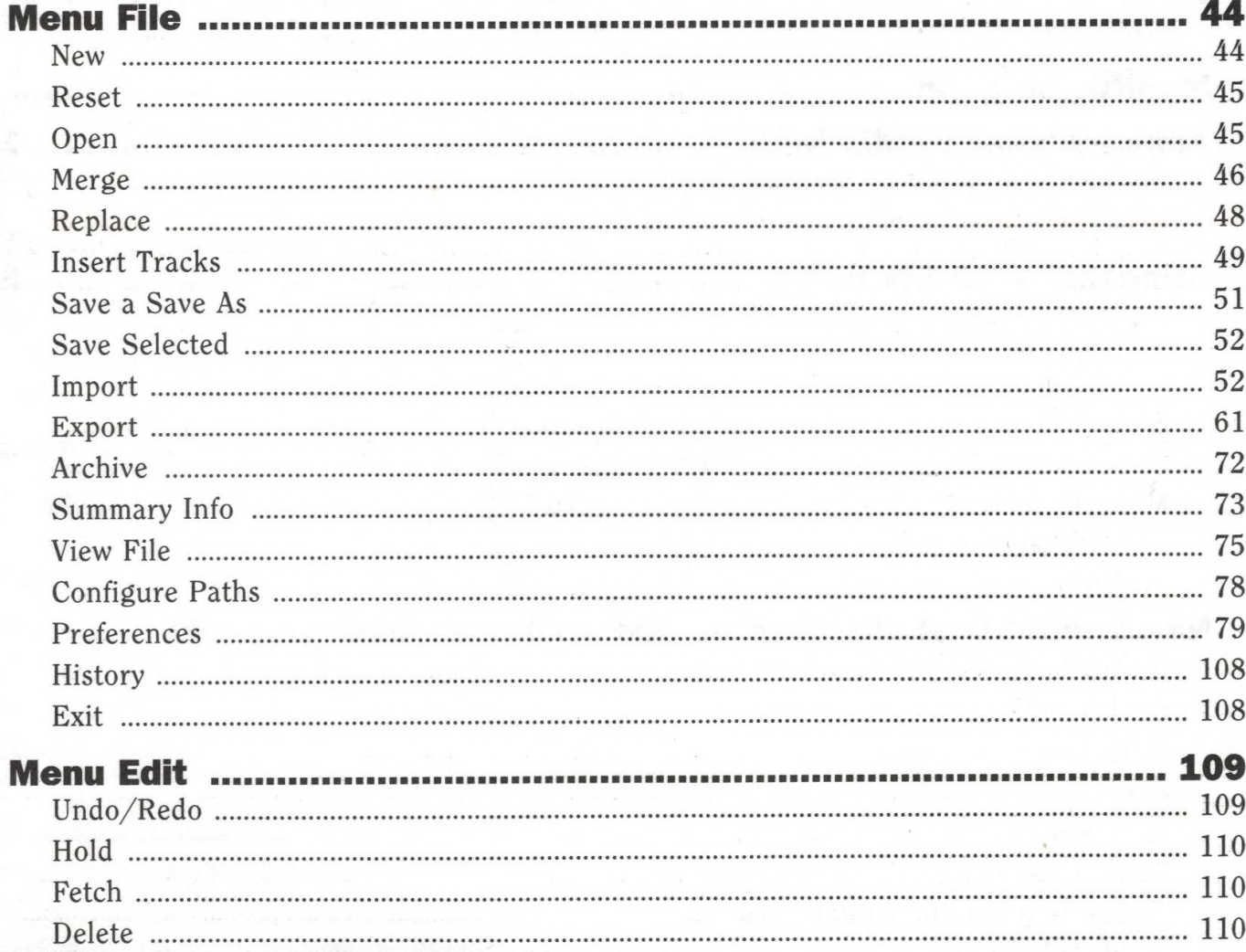

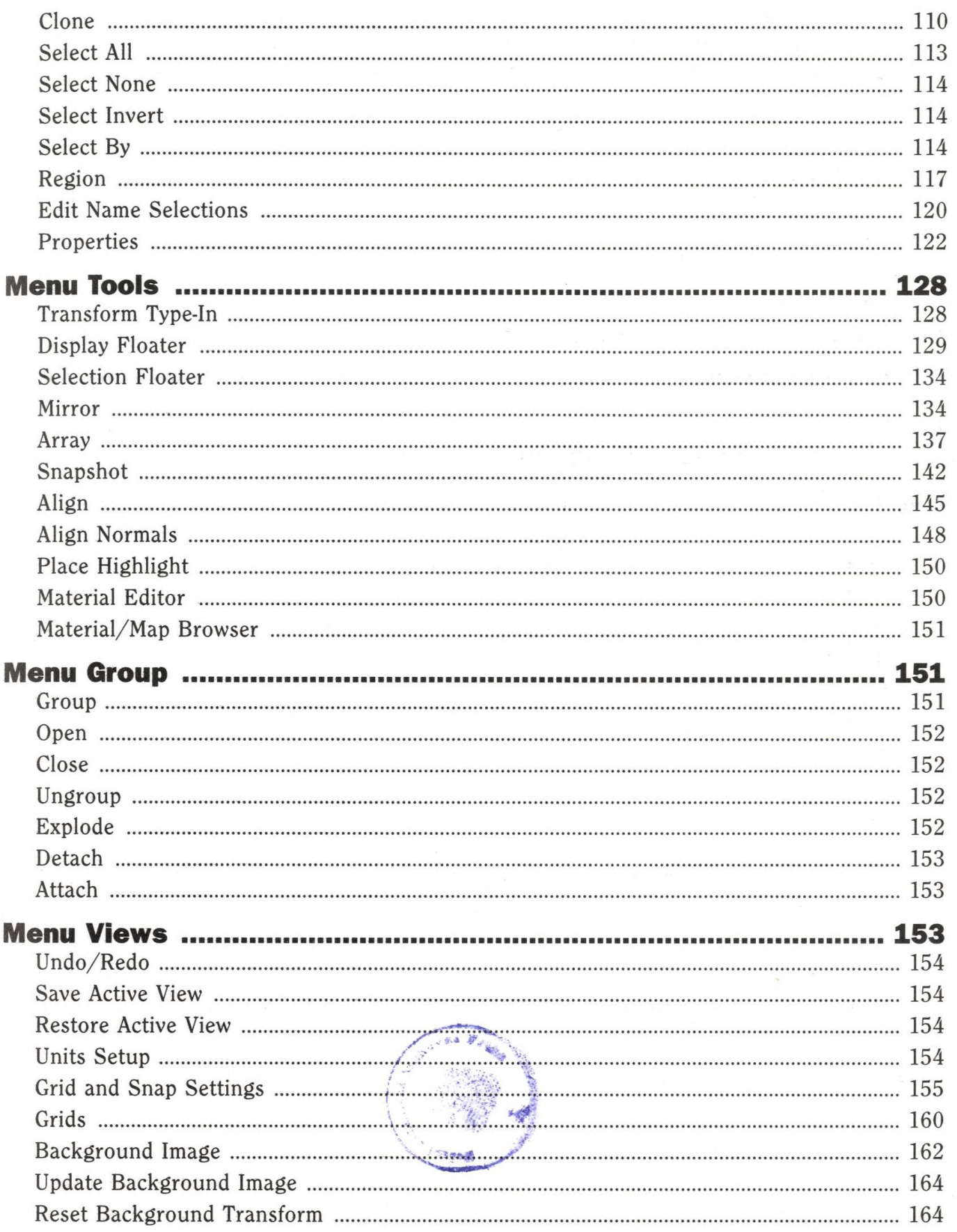

b.

 $\mathbf{x}$ 

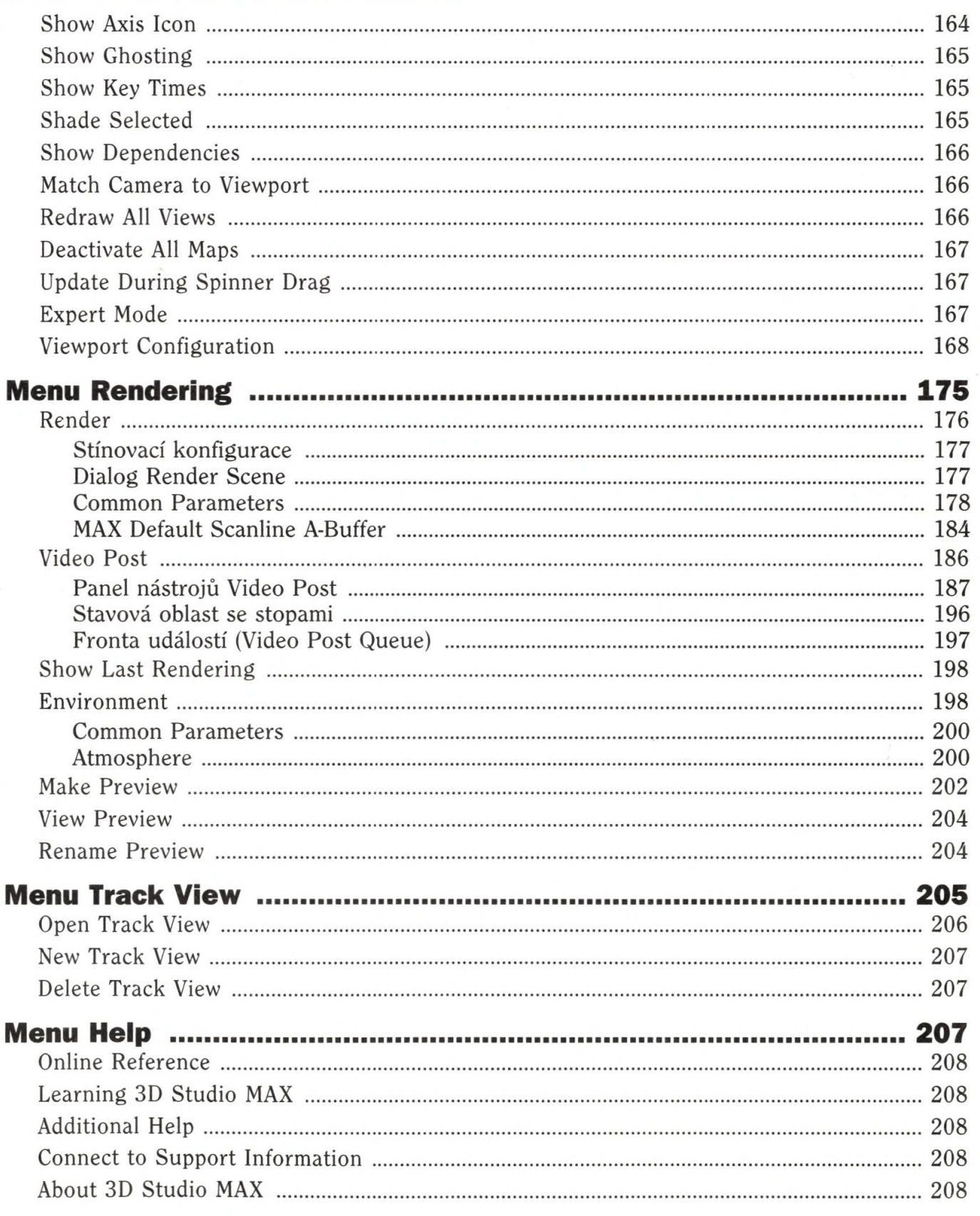

3D Studio MAX2

## **KAPITOLA 4 Material Editor**

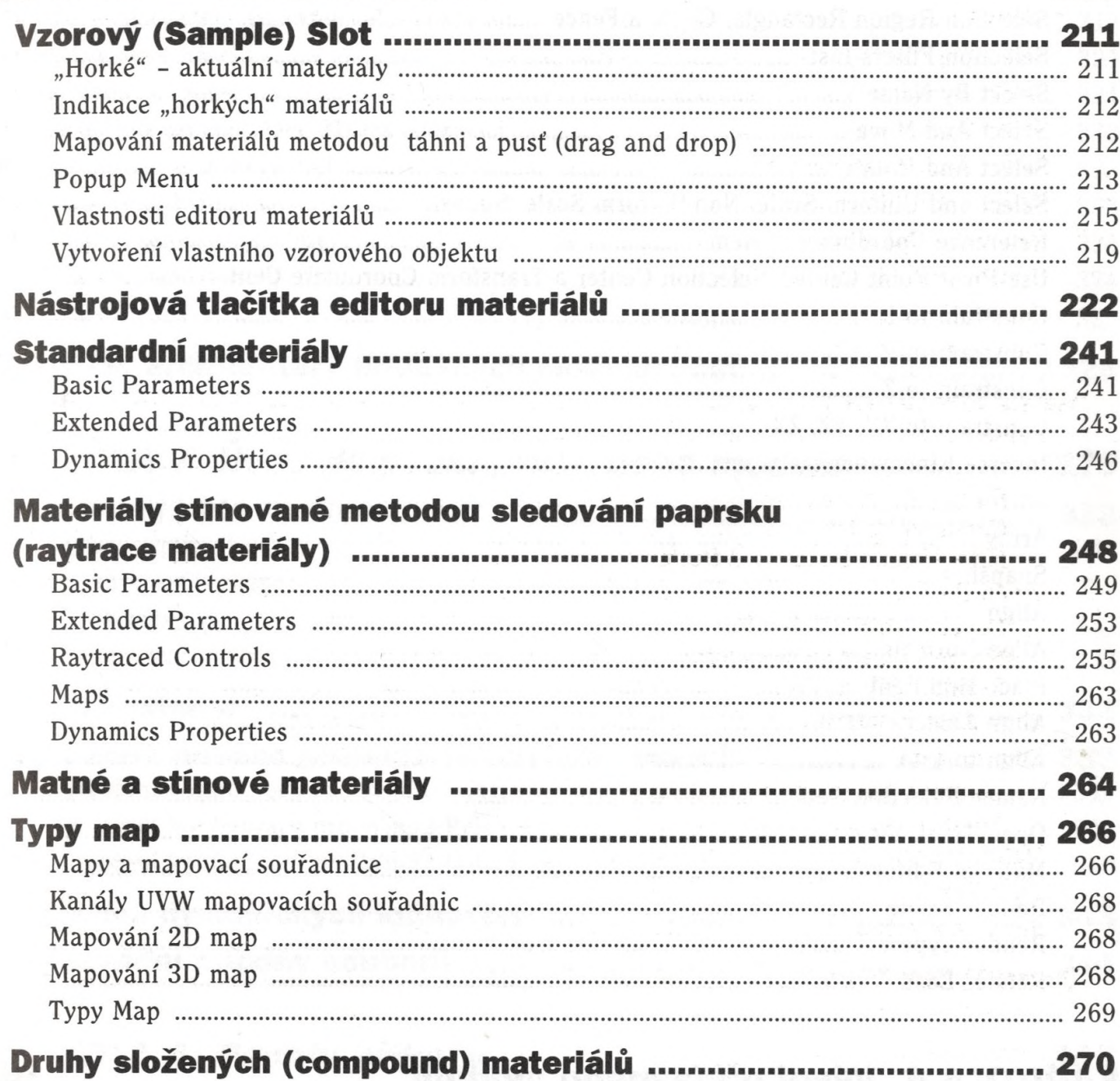

Obsah

## **KAPITOLA 5 Panel nástrojů**

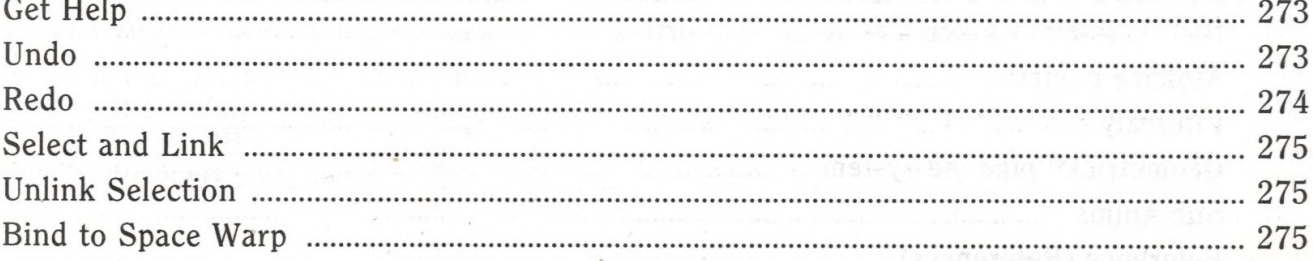

 $271$ 

xi

ii

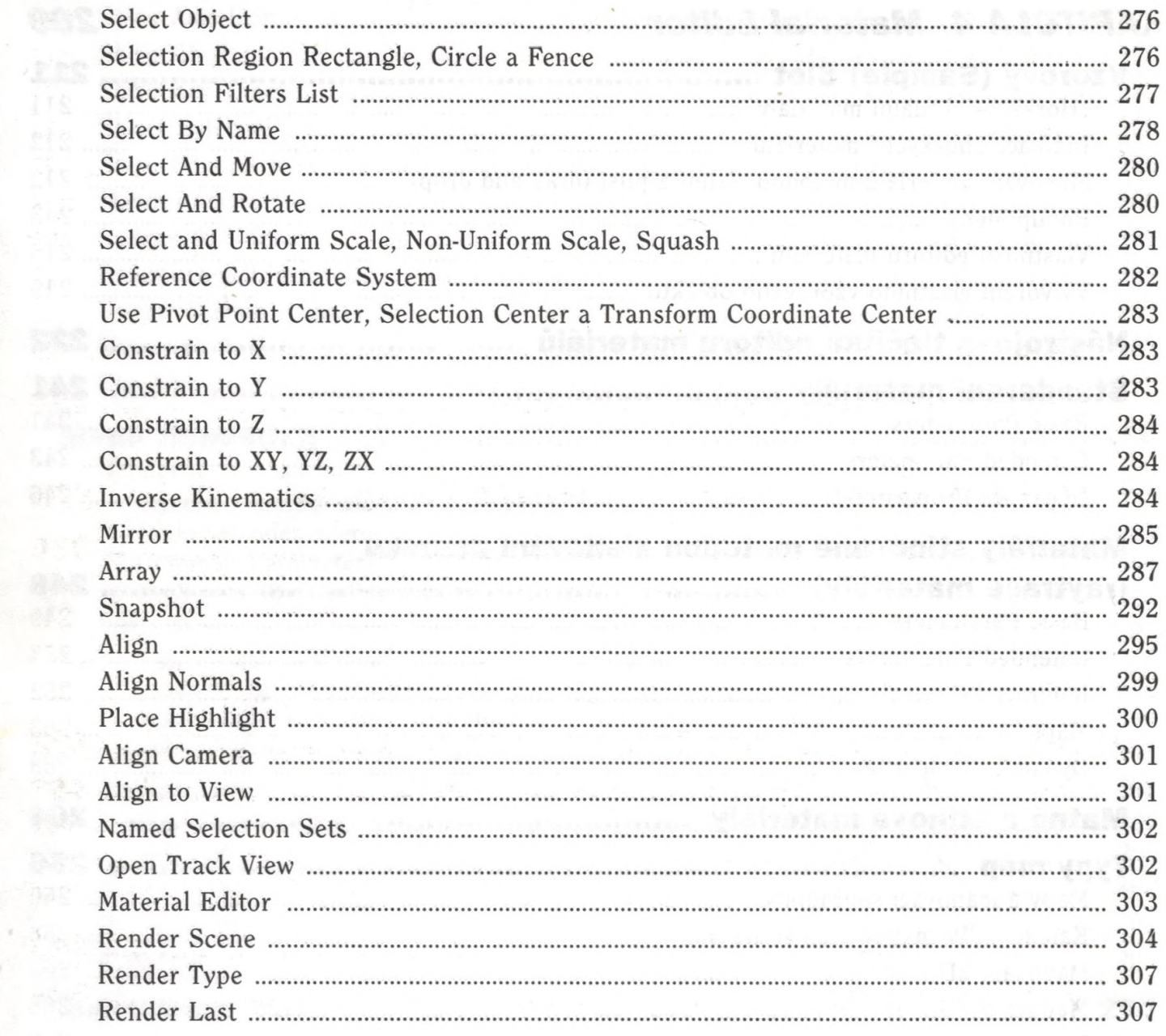

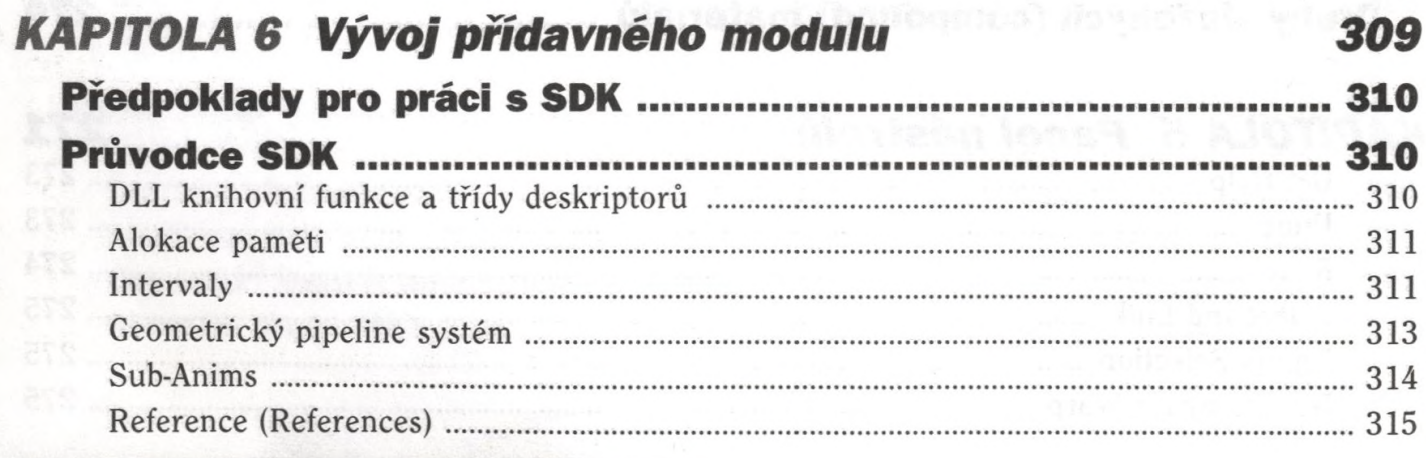

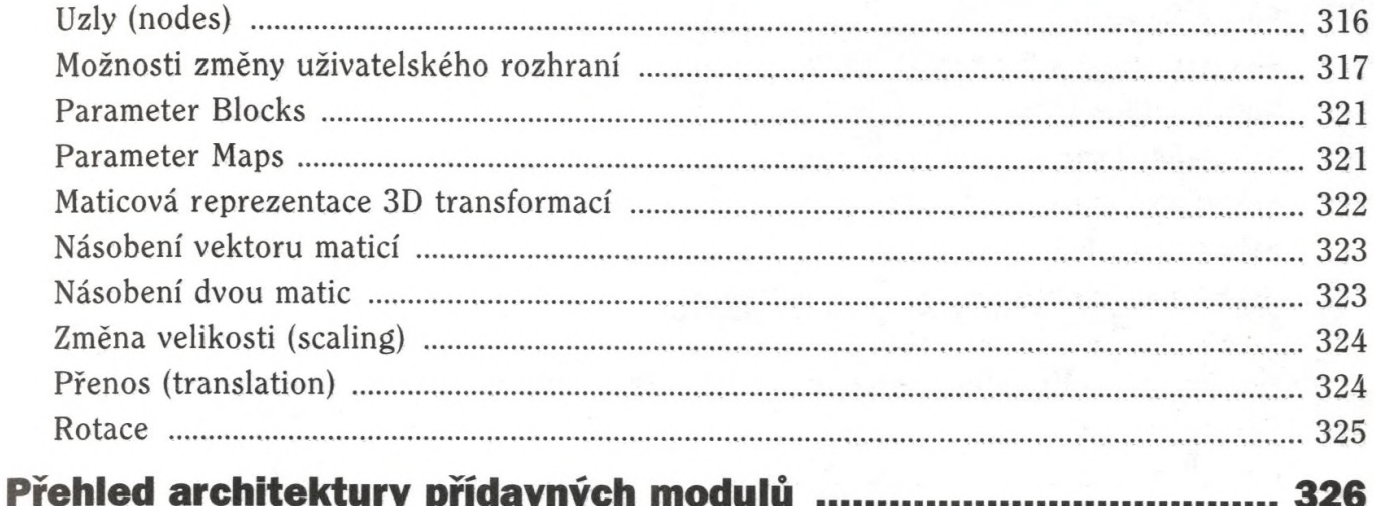

## KAPITOLA 7 Úvod do psaní přídavného modulu

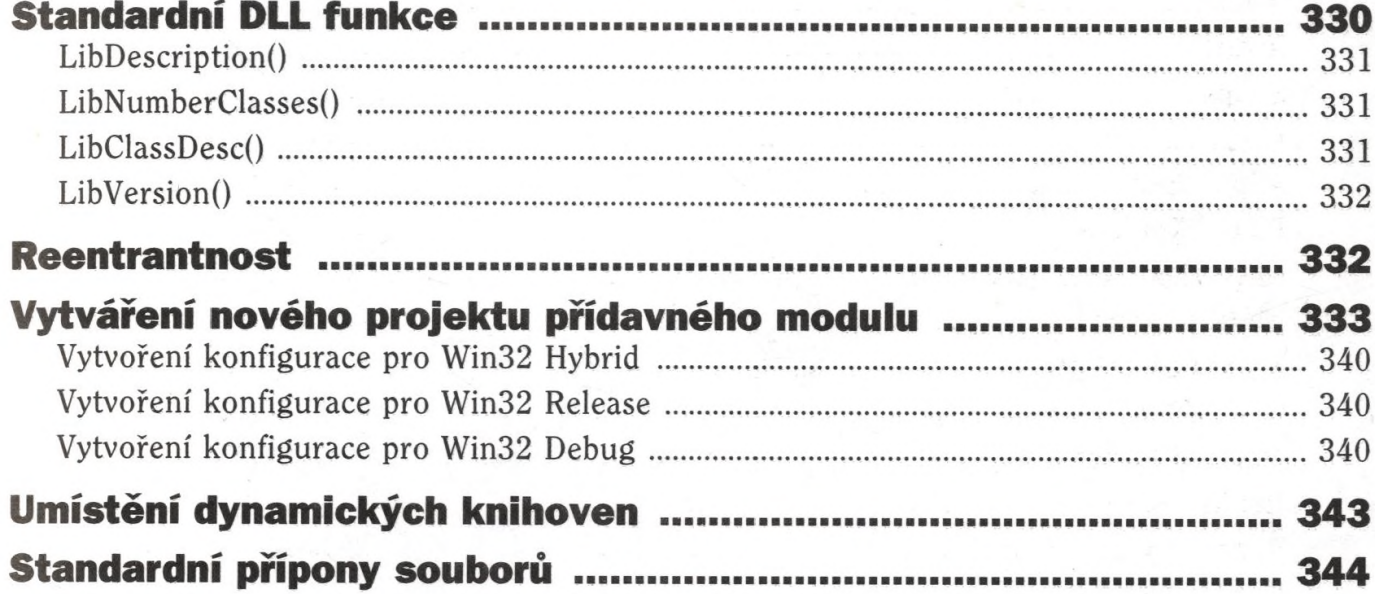

## **KAPITOLA 8 Panely příkazů**

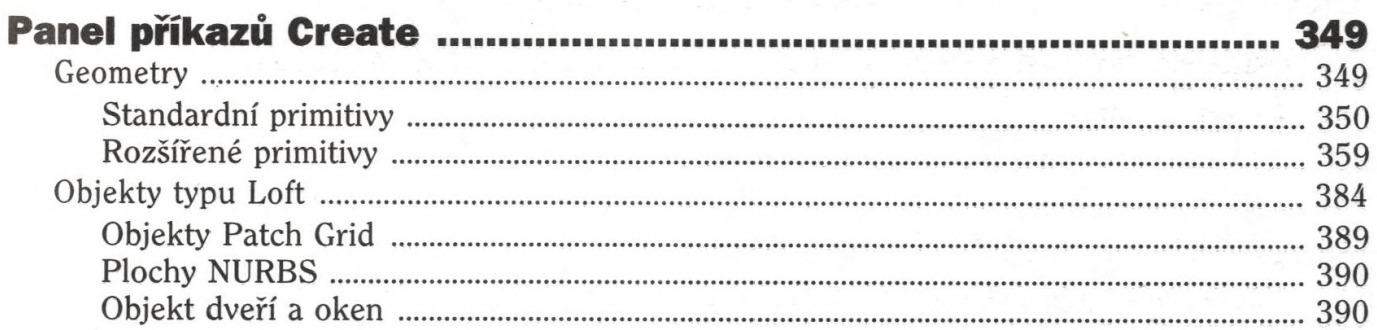

329

345

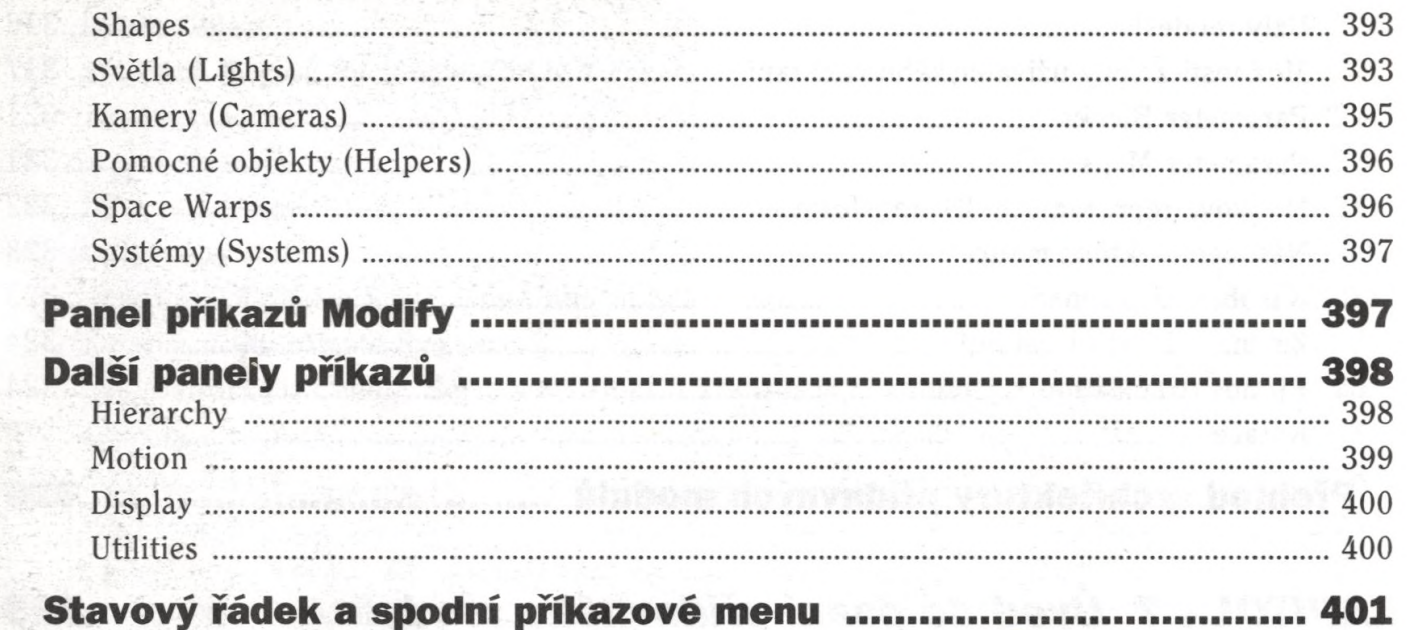

## Rejstřík

405

**ISBN 80-7-578-7-202**